|            | Autumn Spring Computer Information Digital                                                                                                    |                                          |                              |                                                          |                                                          |                      |                                                                                                    |                                                     |                                  |                                  |  |
|------------|----------------------------------------------------------------------------------------------------|------------------------------------------|------------------------------|----------------------------------------------------------|----------------------------------------------------------|----------------------|----------------------------------------------------------------------------------------------------|-----------------------------------------------------|----------------------------------|----------------------------------|--|
| Cycle A    | Autumn                                                                                                    |                                          |                              |                                                          | Summer                                                   |                      |                                                                                                    |                                                     |                                  |                                  |  |
| Nursery    | Barefoot Computing: Winer Warmers                                                                                                    |                                          |                              | Barefoot Computing: Busy Bodies  Codapillar              |                                                          |                      | Barefoot Computing: Summer Fun                                                                                                    |                                                     |                                  |                                  |  |
| Class 1 -  | Farms and food                                                                                                    |                                          |                              |                                                          | Homes                                                    |                      | Toys                                                                                                    |                                                     |                                  |                                  |  |
| **Year R   | Barefoot Computing: Awesome Autumn                                                                                                    |                                          |                              | Bare                                                     | foot Computing: Sprin                                    | ng time              | Barefoot Computing: Boats Ahoy                                                                                                    |                                                     |                                  |                                  |  |
|            | E Safety - Smartie the penguin                                                                                                    |                                          |                              |                                                          | lick and go – robot mo                                   |                      |                                                                                                    |                                                     |                                  |                                  |  |
|            | Coda pillar                                                                                                    |                                          |                              | С                                                        | Click and go - robot mouse                               |                      |                                                                                                    | Click and go - robot mouse                          |                                  |                                  |  |
|            | Food and farming                                                                                                    |                                          |                              |                                                          | Transport/ Holidays                                      |                      |                                                                                                    |                                                     |                                  |                                  |  |
| Class 2    | Purple Mash                                                                                                    | Purple Mash                              | Beebots – a Christmas        | Purple Mash Purple Mash Pu                               |                                                          | Purple Mash - 2Paint | Purple Mash  Purple Mash                                                                                                    |                                                     |                                  | Purple Mash Unit 2.4             |  |
| Year 1 & 2 | Unit 1.1                                                                                                    | Unit 2.5                                 | Collar                       | Unit 1.9                                                 | Unit 1.2                                                 | Which materials      | Unit 1.8                                                                                                    | Unit 1.7 Codi                                       | ng                               | Questioning                      |  |
|            | Online Safety                                                                                                    | <b>Effective Searching</b>               |                              | Technology outside                                       | Grouping and sorting                                     | would you use to     | spreadsheets                                                                                                    | Beebots - Bee                                       | ebots Roads and                  | Weeks – 5                        |  |
|            | -                                                                                                    | Lessons – 3                              |                              |                                                          | Lessons - 2                                              | build a house?       | •                                                                                                    | building mat                                        |                                  | 2Question, 2Investigate          |  |
|            |                                                                                                    |                                          |                              | Lessons - 2                                              |                                                          |                      |                                                                                                    |                                                     |                                  |                                  |  |
|            |                                                                                                    | Beebots                                  |                              |                                                          | Beebots                                                  |                      | Beebots                                                                                                    |                                                     |                                  |                                  |  |
|            |                                                                                                    |                                          |                              |                                                          |                                                          |                      |                                                                                                    |                                                     |                                  |                                  |  |
| Class 3    |                                                                                                    | Stone Age                                |                              |                                                          | Rivers                                                   |                      |                                                                                                    |                                                     | Romans                           |                                  |  |
| Year 2 & 3 | Purple Mash                                                                                                    |                                          | Sphero BOLTS – physical      | Purple Mash                                              | Purple Mash Coding                                       | Purple Mash          | Purple Mash                                                                                                    | Purple Mash                                         |                                  | Purple Mash                      |  |
|            | Unit 2.2 online                                                                                                    | Unit 2.1 Coding recap                    |                              | •                                                        | 3.1 revise                                               | Unit 2.6             | Unit 2.3                                                                                                    | Unit 3.9 - pre                                      | senting                          | Unit 3.6 branching databases     |  |
|            | safety                                                                                                    | and sphero                               |                              | online safety -revise                                    |                                                          | Creating pictures    | spreadsheets                                                                                                    |                                                     |                                  |                                  |  |
|            |                                                                                                    |                                          | perimeter                    |                                                          |                                                          |                      |                                                                                                    |                                                     |                                  |                                  |  |
|            |                                                                                                    | hysical computing                        |                              | VR – awaiting information from T&W                       |                                                          |                      |                                                                                                    |                                                     |                                  |                                  |  |
|            | Draw 1: shapes & Draw 3: perimeter                                                                                                    |                                          |                              |                                                          |                                                          |                      |                                                                                                    |                                                     |                                  |                                  |  |
| Class 4    |                                                                                                    | Chocolate (including                     |                              |                                                          | World Explorers                                          |                      | Treasure Hunters (Anglo-Saxons)                                                                                                    |                                                     |                                  |                                  |  |
| Year 4 & 5 | Purple Mash                                                                                                    | Purple Mash   Sphero BOLTS - physical    |                              |                                                          | Purple Mash Unit Microsoft Word:4.4 Purple Mash Unit 5.1 |                      |                                                                                                    | Purple Mash Unit 4.6 Crumble – programming A – sele |                                  |                                  |  |
|            | Unit 4.2 online                                                                                                    | nit 4.2 online Unit 4.1 coding computing |                              | 5.2 Safety & Digital                                     | Writing for different                                    | Coding               | animation computing Lessons 1-3 (Teach                                                                                                    |                                                     | s 1-3 (Teach Computing website – |                                  |  |
|            | safety                                                                                                    |                                          | Blocks 1: Roll Block         | matters managing                                         | audience                                                 |                      |                                                                                                    |                                                     | NCCE)                            |                                  |  |
|            | Digital Matters –                                                                                                    |                                          | Squares                      | online information                                       |                                                          |                      |                                                                                                    |                                                     | https://teachcomp                | puting.org/curriculum/key-stage- |  |
|            | online bullying                                                                                                    |                                          | Blocks 2: Light & Sound      |                                                          |                                                          |                      |                                                                                                    |                                                     | 2/programming-a-                 | -selection-in-physical-computing |  |
|            |                                                                                                    |                                          | stories                      |                                                          |                                                          |                      |                                                                                                    |                                                     |                                  |                                  |  |
|            |                                                                                                    |                                          | Blocks 4: On Collision Event |                                                          |                                                          |                      |                                                                                                    |                                                     |                                  |                                  |  |
|            |                                                                                                    |                                          | Pong                         |                                                          |                                                          |                      |                                                                                                    |                                                     |                                  |                                  |  |
|            | Sphero BOLTS – physical computing                                                                                                    |                                          |                              | VR – awaiting information from T&W                       |                                                          |                      | Crumble                                                                                                    |                                                     |                                  |                                  |  |
| Class 5    |                                                                                                    | Vikings                                  |                              | Cornival                                                 |                                                          |                      | Natural Disasters                                                                                                    |                                                     |                                  |                                  |  |
| Year 5 & 6 |                                                                                                    | Vikings                                  |                              | Carnival                                                 |                                                          |                      | Natural Disasters                                                                                                    |                                                     |                                  |                                  |  |
| Tear 3 & 0 | Purple Mash Unit 5.2 Online safety + Digital Matters –  Purple Mash Coding – Revise Unit 5.1 and  Sphero BOLTs – revise and recap Block 7: Flashlight function |                                          |                              | Purple Mash Unit Online safety Microsoft Excel: Unit 5.3 |                                                          |                      | Unit 5.7 concept maps Microsoft word – snipping tool, shortcuts  Crumble – Morse code https://www.stem.org.uk/system/files/elibrary- resources/2018/02/Morse%20Code.pdf |                                                     |                                  |                                  |  |
|            |                                                                                                    |                                          |                              | 6.2 + Digital matters Self-image Spreadsheets            |                                                          |                      |                                                                                                    |                                                     |                                  |                                  |  |
|            |                                                                                                    |                                          |                              |                                                          |                                                          |                      |                                                                                                    |                                                     |                                  |                                  |  |
|            |                                                                                                    |                                          |                              |                                                          |                                                          |                      |                                                                                                    |                                                     |                                  |                                  |  |
|            | Balancing                                                                                                    | teach unit 6.1                           | Tug o' War                   |                                                          |                                                          |                      |                                                                                                    |                                                     |                                  |                                  |  |
|            | screentime                                                                                                    | (lesson 1-3)                             | Blocks 8: Hot BOLTotaoes     |                                                          |                                                          |                      |                                                                                                    |                                                     |                                  |                                  |  |
|            |                                                                                                    |                                          | & variables                  |                                                          |                                                          |                      |                                                                                                    |                                                     |                                  |                                  |  |
|            |                                                                                                    |                                          |                              |                                                          |                                                          |                      |                                                                                                    |                                                     |                                  |                                  |  |
|            | Sphero BOLTs                                                                                                    |                                          |                              | VR – awaiting infor                                      | VR – awaiting information from T&W                       |                      |                                                                                                    | Crumble                                             |                                  |                                  |  |
| I          | — <del>-</del>                                                                                                    |                                          |                              |                                                          |                                                          |                      |                                                                                                    |                                                     |                                  |                                  |  |

Predominant Area of Computing\*

The computing curriculum is covers the National Curriculum Objectives in the Computing programmes of study: key stages 1 and 2 National curriculum and puts a clearer emphasis on three areas of learning: Computer Science, Information Technology and Digital Literacy. Alongside the curriculum, the planning offers curriculum enhancement opportunities including a range of Physical Computing opportunities.

|--|

|           |                              |                                            |                      |                                                           |                                      |                      | Predom                                                | inant Area of Computing    | j*                |  |  |
|-----------|------------------------------|--------------------------------------------|----------------------|-----------------------------------------------------------|--------------------------------------|----------------------|-------------------------------------------------------|----------------------------|-------------------|--|--|
| Nursery   | Barefo                       | ot Computing: Wine                         | r Warmers            | Barefoot Computing: Busy Bodies Codapillar                |                                      |                      | Barefoot Computing: Summer Fun                        |                            |                   |  |  |
| Class 1 – |                              | Ourselves                                  |                      | Animals                                                   |                                      |                      | The seaside                                           |                            |                   |  |  |
| **Year R  |                              | ot Computing: Awesc<br>afety - Smartie the |                      | Barefoot Computing: Springtime Click and go - robot mouse |                                      |                      | Barefoot Computing: Boats Ahoy                        |                            |                   |  |  |
|           | CI                           | ick and go – robot n                       | nouse                | Click and go - robot mouse                                |                                      |                      | Click and go - robot mouse                            |                            |                   |  |  |
|           |                              | Katie Morag                                |                      | Famous people                                             |                                      |                      | The Great Fire of London                              |                            |                   |  |  |
| Class 2   | Purple Mash                  |                                            |                      | Purple Mash                                               | Purple Mash                          | Purple Mash          |                                                       |                            |                   |  |  |
| Year 1 &  | Unit 1.1                     |                                            | Unit 2.4             | Unit 2.2 Online                                           | -                                    | -                    | Unit 1.3 spreadsheets                                 | story – great fire of      | Unit 1.5 Maze     |  |  |
| 2         | Online Safety<br>Lessons – 4 | mat                                        |                      |                                                           | Pictograms                           | coding               |                                                       | London                     | explorers         |  |  |
|           |                              | Beebots                                    |                      | Pachete                                                   |                                      |                      | Dooksta                                               |                            |                   |  |  |
|           |                              | Beebuts                                    |                      | Beebots                                                   |                                      |                      | Beebots                                               |                            |                   |  |  |
| Class 3   | Local history & wi           | ldlife                                     |                      | Egyptians                                                 |                                      |                      | Contrasting Locations                                 |                            |                   |  |  |
| Year 2 &  | Purple Mash                  | Purple Mash                                | Sphero BOLTS –       | Purple Mash                                               | Purple Mash                          | Purple Mash          | Purple Mash                                           | Purple Mash                | Unit 3.5 email    |  |  |
| 3         | Unit 2.2 Online              | Unit 2.1 Coding                            | physical             | Online safety                                             | Unit 3.1 - coding                    | Unit 2.8             | Unit 3.8 graphing                                     | Unit 3.3 spreadsheets      | Sending an        |  |  |
|           | safety                       |                                            | computing            | 3.2 online                                                |                                      | presenting           |                                                       |                            | email to the      |  |  |
|           | •                            |                                            |                      | safety                                                    |                                      | ideas                |                                                       |                            | contacting        |  |  |
|           |                              |                                            | Draw 2: spelling     | ,                                                         |                                      | Postcards -<br>Egypt |                                                       |                            | location          |  |  |
|           | Sphero BOLTS                 |                                            |                      | VR – awaiting i                                           | nformation from                      | T&W                  |                                                       |                            |                   |  |  |
| Class 4   | World at War – WW1 and 2     |                                            |                      | Bon Voyage - France                                       |                                      |                      | One Planet- Sustainability                            |                            |                   |  |  |
| Year 4 &  | Purple Mash                  | Purple Mash                                | Sphero BOLTS –       |                                                           |                                      | Purple Mash          | Crumble – programming A – selection in physical       | Purple Mash                | Purple Mash       |  |  |
| 5         | •                            | •                                          | physical             | •                                                         | Unit 5.4                             | <u>-</u>             | computing Lessons recap and revise Lesson 1-3 (then   | Unit 4.7 effective search  |                   |  |  |
|           | Digital Matters              |                                            |                      |                                                           | databases                            |                      | lessons 4-6)                                          | (topic related)            | modelling (Use    |  |  |
|           | online                       |                                            | Blocks 1: Roll Block | •                                                         | aatabases                            | lesson 1-3           | https://teachcomputing.org/curriculum/key-stage-      | (topic related)            | of 3D printer)    |  |  |
|           | privacy and                  |                                            |                      | Matters –                                                 |                                      |                      | 2/programming-a-selection-in-physical-computing       |                            | or 3D printer)    |  |  |
|           |                              |                                            | •                    |                                                           |                                      |                      | 2/programming-a-selection-in-physical-computing       |                            |                   |  |  |
|           | security                     |                                            |                      | online                                                    |                                      |                      |                                                       |                            |                   |  |  |
|           |                              |                                            | Emotions             | reputation                                                |                                      |                      |                                                       |                            |                   |  |  |
|           |                              |                                            | Block 5: If then     |                                                           |                                      |                      |                                                       |                            |                   |  |  |
|           |                              |                                            | Animal Toss          |                                                           |                                      |                      |                                                       |                            |                   |  |  |
|           |                              |                                            |                      |                                                           |                                      |                      |                                                       |                            |                   |  |  |
|           | Sphero BOLTS                 |                                            |                      |                                                           | nformation from                      | T&W                  | Crumble                                               |                            |                   |  |  |
| Class 5   | Greeks                       |                                            | Victorians           |                                                           |                                      | Contrasting loca     |                                                       |                            |                   |  |  |
| Year 5 &  |                              |                                            | 1 -                  | -                                                         |                                      |                      | Crumble – traffic lights                              |                            | ft word: 5.8 word |  |  |
| 6         | Unit 5.2                     | Mash Coding -                              | revise and recap     | Online safety &                                           | y & Digital Unit 6.9                 |                      | https://www.stem.org.uk/resources/elibrary/resource/4 | <del>125322/traffic-</del> | rocessing         |  |  |
|           | Online safety                | & Revise Unit 5.1                          | Text 1: Hello        | Matters - Copy                                            | Matters – Copyright and spreadsheets |                      | <u>lights</u>                                         |                            |                   |  |  |
|           | Digital Matte                | rs and teach unit                          | World                | ownership                                                 |                                      |                      |                                                       |                            |                   |  |  |
|           | (online                      | 6.1 (lesson 4-6                            |                      |                                                           |                                      |                      |                                                       |                            |                   |  |  |
|           | relationships                | 5                                          |                      |                                                           |                                      |                      |                                                       |                            |                   |  |  |
|           |                              |                                            |                      |                                                           |                                      |                      |                                                       |                            |                   |  |  |

Crumble

VR – awaiting information from T&W

**Sphero BOLTs** 

## Computing Long Term Planning

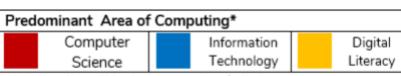

\*Most units will include aspects of all strands.

Teach computer – lesson plans for crumble- <a href="https://teachcomputing.org/curriculum/key-stage-2/programming-a-selection-in-physical-computing">https://teachcomputing.org/curriculum/key-stage-2/programming-a-selection-in-physical-computing</a>

Physical computing with Crumble: <a href="https://static.teachcomputing.org/Guide-for-physical-computing-kits.pdf">https://static.teachcomputing.org/Guide-for-physical-computing-kits.pdf</a>? ga=2.157444154.1041269970.1666456652-991650264.1653387816

Traditional office safety program interpoly www.miternetmateersorg

<sup>\*\*</sup> EYFS areas of learning can be covered in any order allowing for child initiated learning

<sup>\*</sup>Additional online safety program - <a href="https://www.internetmatters.org/">https://www.internetmatters.org/</a>

## **Computing Long Term Planning**

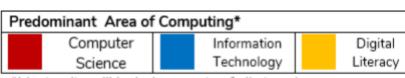

\*Most units will include aspects of all strands.